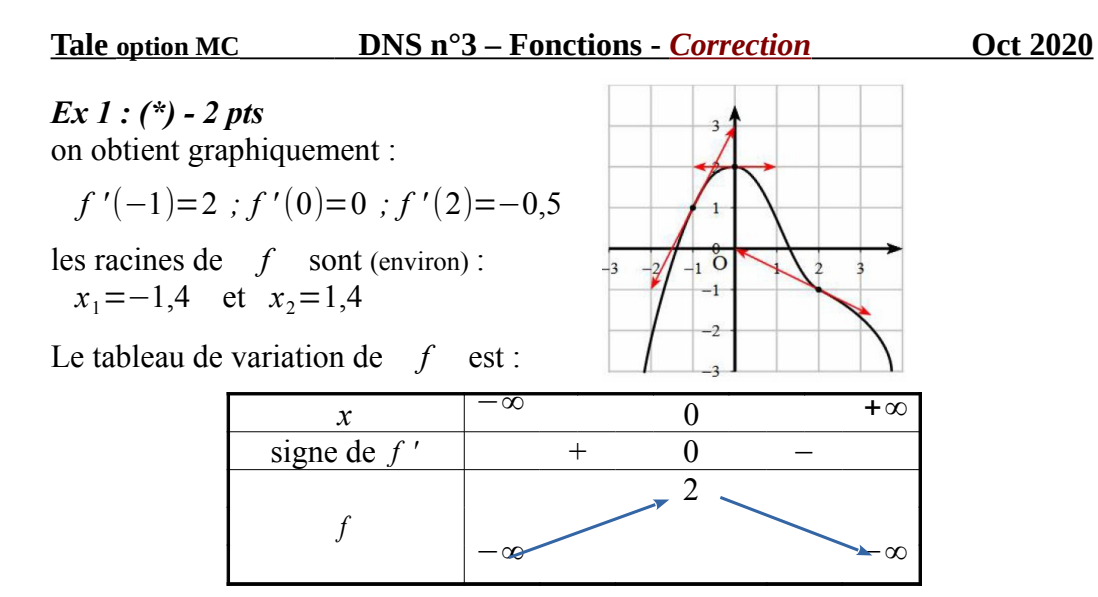

La fonction *f* admet :

- 1 maximum local en  $x=0$
- 1 maximum global en  $x=0$
- aucun minimum local ni global

*Ex 2 : (\*\*) - 4 pts*

a)  $f(x)=(2x^2-1)^2$  *f* est définie et dérivable sur ℝ on a  $(u^n)'=n\times u'\times u^{n-1}$ donc  $f'(x)=2\times(4x)\times(2x^2-1)=(8x)(2x^2-1)$ 

b) 
$$
f(x) = \frac{1-2x}{x-2}
$$
 f est définie et dérivable sur  $\mathbb{R}\setminus\{2\}$   
on pose  $u(x)=1-2x; v(x)=x-2$   
done  $u'(x)=-2; v'(x)=1$   
ainsi  $f'(x)=\frac{u' \times -u \times v'}{v^2} = \frac{(-2)(x-2)-(1-2x)}{(x-2)^2}$   
done  $f'(x) = \frac{-2x+4-1+2x}{(x-2)^2} = \frac{3}{(x-2)^2}$ 

c) 
$$
f(x) = \frac{x^2 + 1}{x^2 - 1}
$$
  $f$  est définie et dérivable sur  $\mathbb{R} \setminus \{-1;1\}$   
on pose  $u(x) = x^2 + 1$ ;  $v(x) = x^2 - 1$ 

donc 
$$
u'(x)=2x; v'(x)=2x
$$
  
ainsi  $f'(x)=\frac{u' \times -u \times v'}{v^2}=\frac{2x(x^2-1)-2x(x^2+1)}{(x^2-1)^2}$   
donc  $f'(x)=\frac{2x^3-2x-2x^3-2x}{(x-2)^2}=\frac{-4x}{(x^2-1)^2}$ 

d)  $f(x)=\sqrt{4x^2-8x}$  *f* est définie sur  $]-\infty,0] \cup [2,+\infty[$  et dérivable sur ]−∞*;*0[∪]2 *;*+∞[ on a  $(\sqrt{u})'=\frac{u'}{2}$ 2√*u* donc  $f'(x) = \frac{8x-8}{\sqrt{2}}$ 2√4 *x* <sup>2</sup>−8 *x*  $=\frac{4x-4}{2}$ √4 *x* <sup>2</sup>−8 *x*

*Ex 3 : (\*\*) - 4 pts* Étudier globalement les 2 fonctions *f* et *g* :  $f(x)=4x^3-9x^2+6x+1$  avec  $D_f=[-1;2]$ dérivée de  $f : f'(x) = 12x^2 - 18x + 6$ recherche des *extrema* locaux :  $f'(x)=0$  donne  $2x^2-3x+1=0$  $\Delta = 1 > 0$ ;  $x_1 = 0.5$ ;  $x_2 = 1$ 

le signe du trinôme 2 *x* <sup>2</sup>−3 *x*+1 est du « signe de *a* » à l'extérieur des racines donc on déduit le tableau de variations suivant :

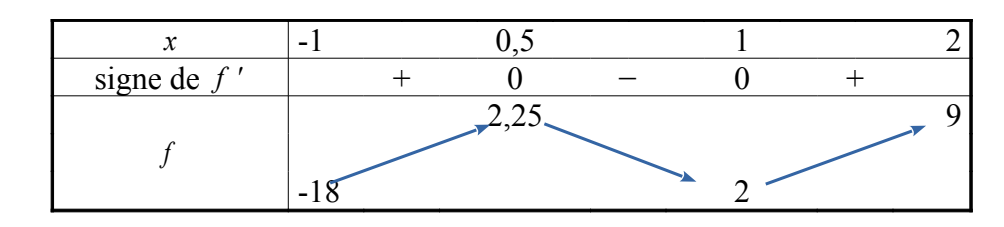

→ voir le graphique de *f* complété à la fin du corrigé  $g(x)=\frac{1-x^2}{2}$  $x^2 + 1$ avec  $D_g = [-2; 2]$ on pose  $u(x)=1-x^2$ ;  $v(x)=x^2+1$  donc  $u'(x)=-2x$ ;  $v'(x)=2x$ dérivée de  $g : g'(x) = \frac{u' \times -u \times v'}{2}$  $\frac{-u \times v'}{v^2} = \frac{-2x(x^2+1)-2x(1-x^2)}{(x^2+1)^2}$  $(x^2+1)^2$ 

$$
f'(x) = \frac{-2x^3 - 2x - 2x + 2x^3}{(x^2 + 1)^2} = \frac{-4x}{(x^2 + 1)^2}
$$

recherche des *extrema* locaux :  $f'(x)=0$  donne  $-4x=0$  soit  $x=0$ (on remarque que  $\forall x \in \mathbb{R}$  :  $(x^2+1)^2 \neq 0$  )

le signe du binôme −4 *x* est du « signe de *a* » à droite de la racine donc on déduit le tableau de variations suivant :

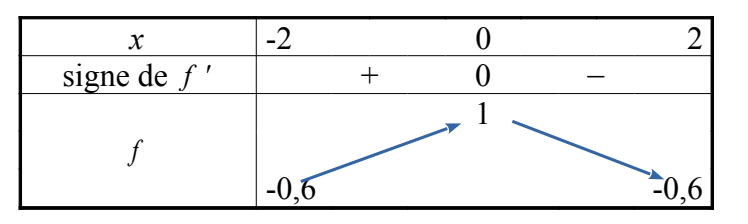

→ graphique de *g* complété :

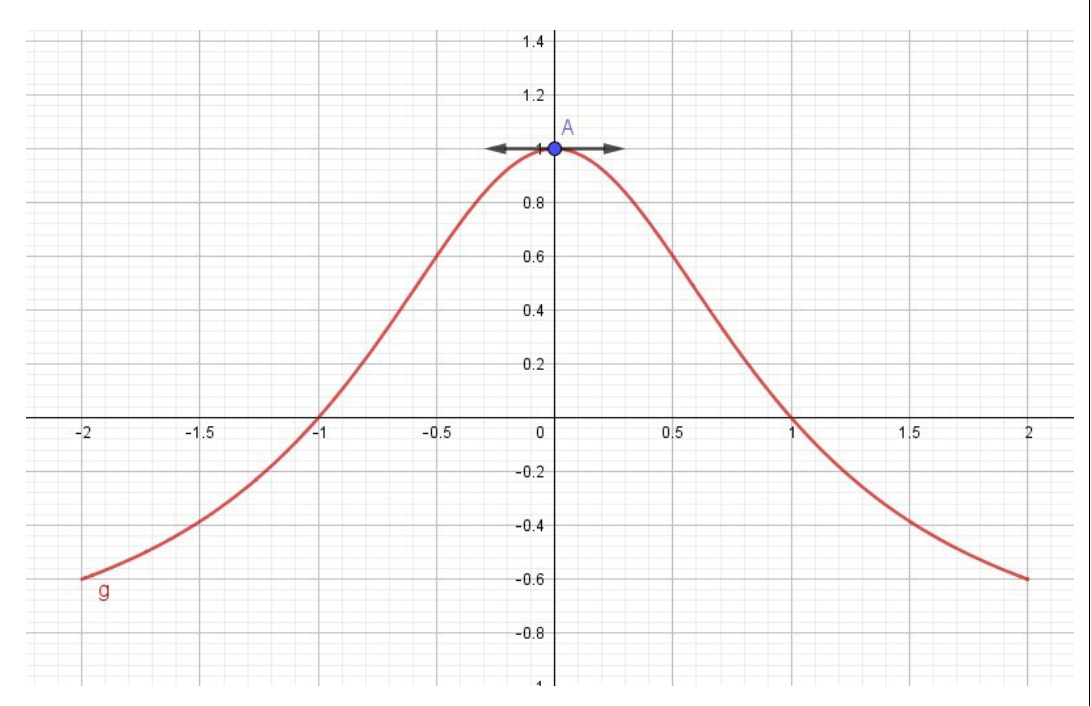

→ voir le graphique de *f* complété

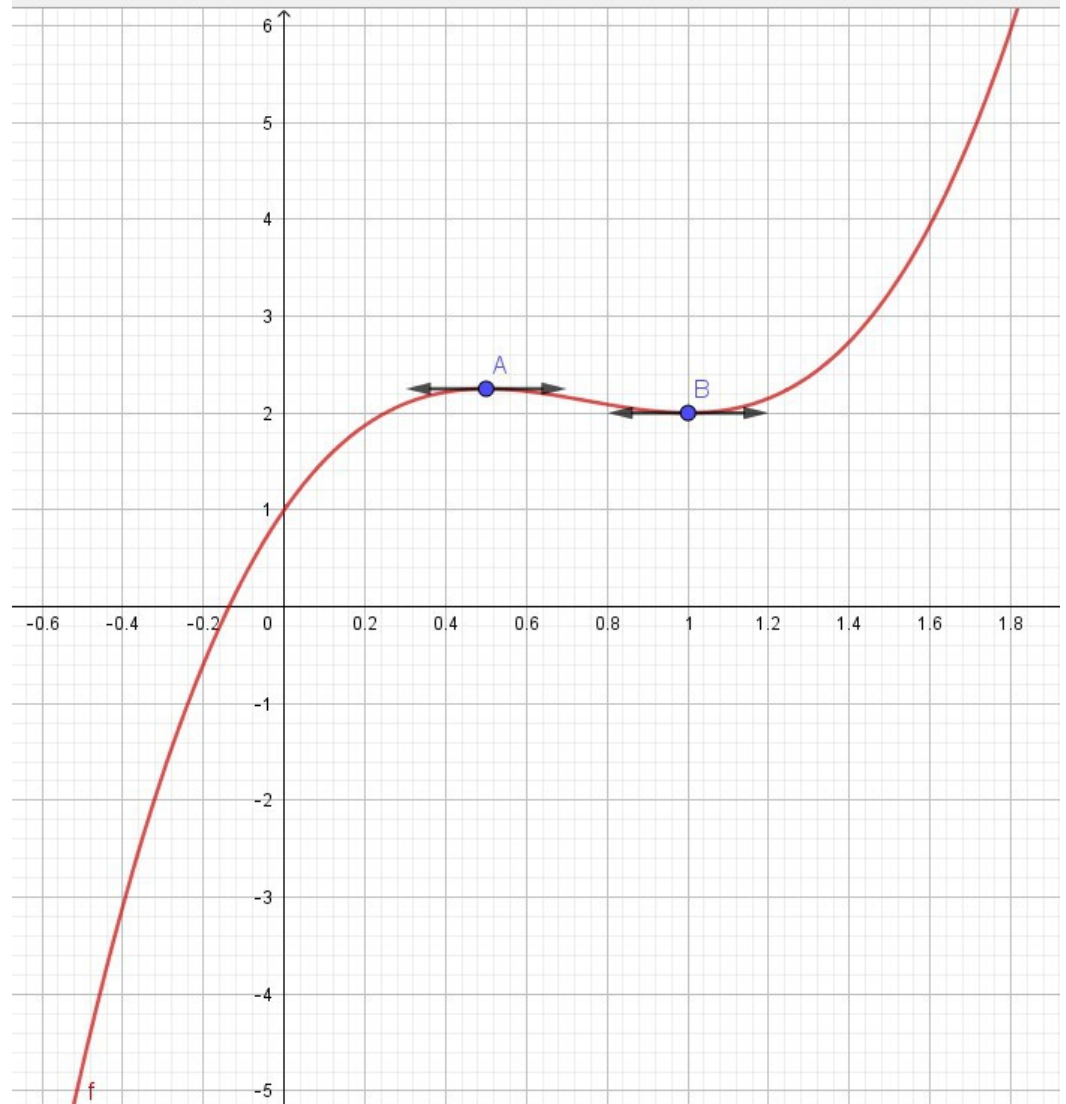